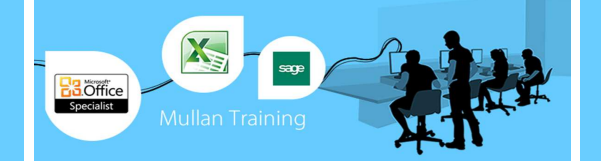

# Microsoft Project

## **Introduction**

#### **PREREQUISITES**

No previous experience of MS Project is required.

#### **BENEFITS**

You Will Learn How To

- Leverage Microsoft Project to plan and manage project schedules and resources
- Build and optimise your project plan through best practice principles
- Create, modify and organise calendars in order to control the project schedule
- Track progress, update plans and monitor variances between target and actual project deliveries
- Assign resources to tasks and troubleshoot overallocation conflicts
- Run dashboards and reports to effectively share project data

#### **COURSE CONTENT**

INTRODUCTION TO MICROSOFT PROJECT

- Overview of project management terms and standards
- Navigating and customising the ribbon and user interface

#### INITIATING A PROJECT

- Outlining phases, activities and tasks from project goals
- Identifying and gathering prerequisites for the project plan
- Producing a work breakdown structure (WBS)

#### PLANNING ESSENTIALS

- Working through the differences between manual and automatic scheduling
- Conceptualising and identifying the critical path
- Analysing and managing slack in the project plan

#### BUILDING A PROJECT PLAN

- Identifying the relationships between tasks
- Estimating and entering task duration
- Sequencing and linking tasks
- Entering normal tasks, summary tasks, subtasks and milestones
- Adjusting the project schedule to target specific dates

#### OPTIMISING THE PROJECT PLAN

- Working with task link types
- Implementing lag and lead
- Applying deadline dates to the project plan
- Setting, locating and removing task constraints

#### CREATING AND MODIFYING CALENDARS

- Identifying types of calendars
- Revealing the calendar architecture at project, task and resource levels
- Updating existing calendars
- Configuring Project to accurately
- calculate working and nonworking time
- Changing default calendar options

APPLYING CALENDARS TO PROJECTS, TASKS AND RESOURCES

- Assigning calendars appropriately
- Determining updates to your project plan as a result of deploying calendar changes

#### PREPARING FOR TRACKING

- Validating the project plan
- Establishing the baseline

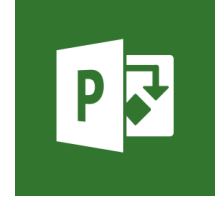

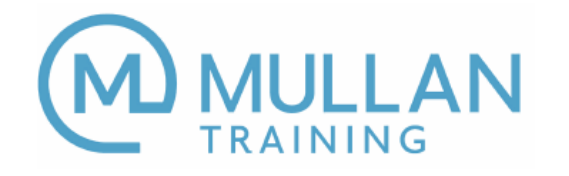

**mullanittraining.co.uk 1 st Floor, Blackstaff Studios, 8–10 Amelia Street Blackstaff Square, Belfast BT2 7GS Tel: +44(0)28 9032 2228 info@mullantraining.com mullanvirtualtraining.co.uk**

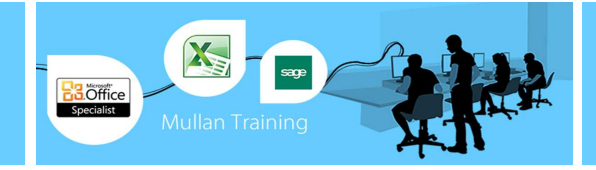

# Microsoft Project

# **Introduction**

## **COURSE CONTENT (CONT'D)**

#### TRACKING TASK PROGRESS

- Identifying key steps in the tracking process
- Updating the project plan with tracking data

#### CREATING AND ASSIGNING RESOURCES

- Defining work, material and cost resources
- Reviewing cost and budget tracking options
- Handling work resources and assigning them to tasks
- Creating and managing a resource pool

### TRACKING WITH RESOURCES

- Calculating and managing work effort
- Tracking resource assignments
- Troubleshooting resource assignments
- Predicting task behaviour
- Investigating and resolving resource overallocation

#### REPORTS

- Examining basic and dynamic report types
- Reporting on deadlines

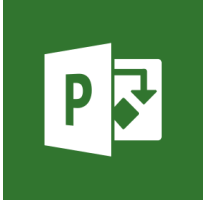

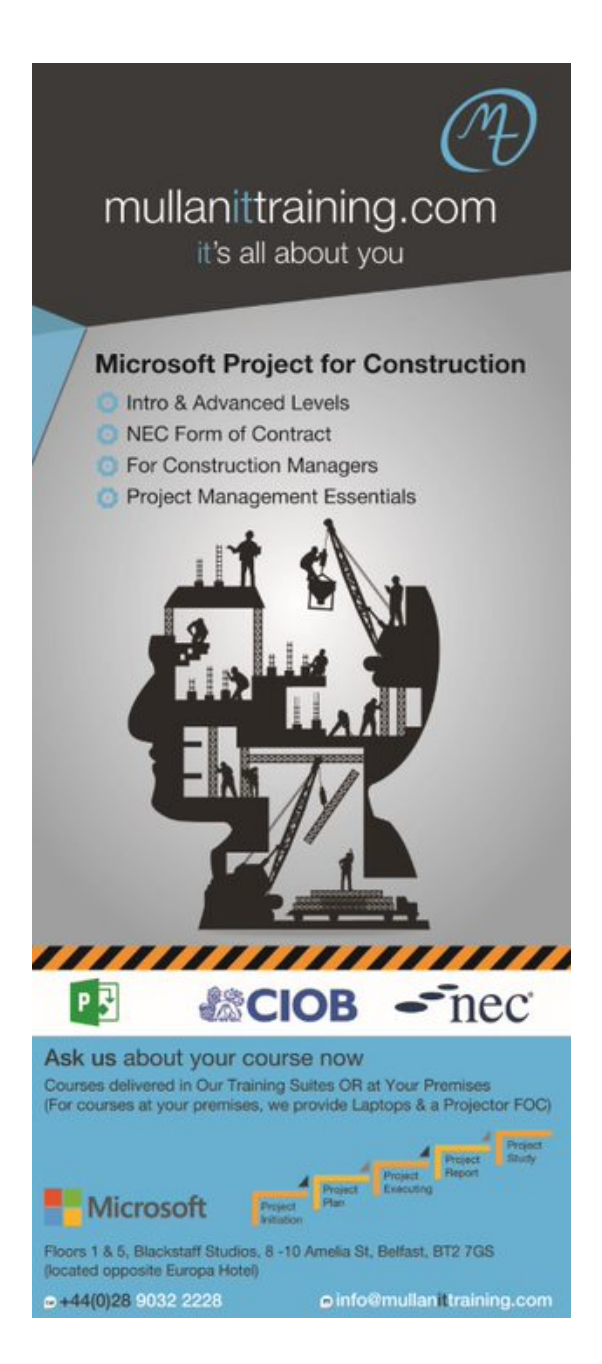

## **mullanittraining .co.uk**

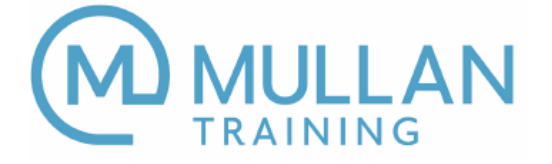

**1 st Floor, Blackstaff Studios, 8–10 Amelia Street Blackstaff Square, Belfast BT2 7GS Tel: +44(0)28 9032 2228 info@mullantraining.com mullanvirtualtraining.co.uk**